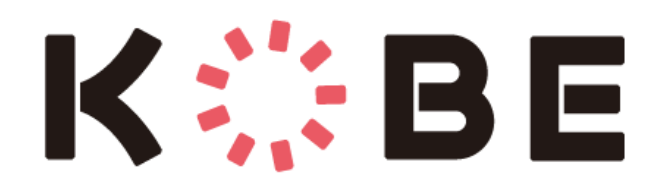

#### Kobe City PR Digest English April 2024

# Digitalization for Everyone

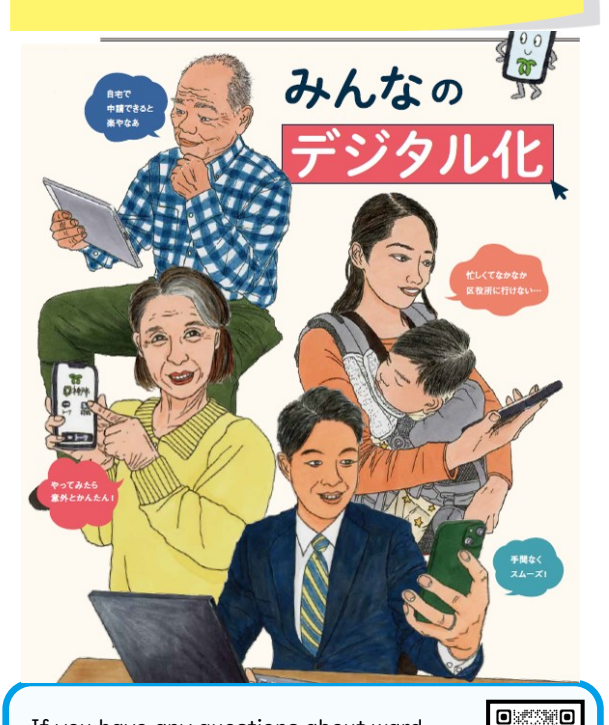

If you have any questions about ward office procedures, financial support for raising children, etc.

↑ Scan here to visit the website! **Community Center (KICC)!**  $2$  078-742-8721 (11 languages)

Edited by: Kobe City Community Engagement Division

# Fill out ward office procedures on your smartphone or computer

#### Kobe City Smart Application System: e-KOBE

About 300 procedures are currently supported. User registration is as simple as entering your email address, full name, date of birth, and other information.

In addition to an intuitive interface, you can also check on how far along your submitted application or procedures have been processed.

Some possible procedures are listed below:

・Application for new/changes to child allowance (Starting April)

・Applications for childcare facility-related procedures

・Issuance of vouchers for free cancer screening (for seniors)

・Applications for registration/changes/disposal of motorized bicycles, etc.

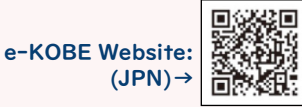

#### MyNumber Card

With a MyNumber card, you can receive a Copy of Resident Record, seal registration certificate, etc. at a kiosk in convenience stores or other locations. Various other procedures can also be done online. Printing your documents at convenience stores, saves you 150 yen more compared to the ward office!

You can also submit a notification of moving out without going to the ward office! Should you move out of Kobe City, if you have your MyNumber Card, you can use the MyNumber Portal to report your move-out online from your

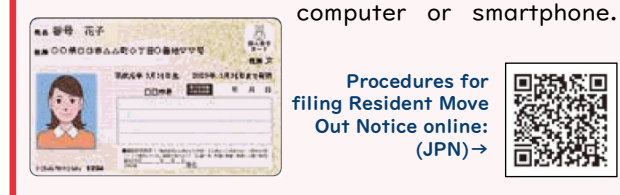

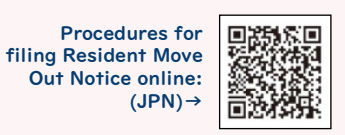

# Process water bills and residence tax all from your smartphone!

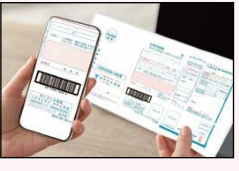

Water bills can be paid by scanning the barcode on the bill notice, and using a payment app on your smartphone.

You can also make your

municipal tax payments via smartphone as well, by scanning the QR code and paying with a credit card or other payment method.

#### Sign up for events effortlessly & receive discounted entrance fees!

#### Odekake KOBE

Kobe City has started a website that provides information on events happening throughout Kobe City. You can use the search function to look for events by dates, area, and other

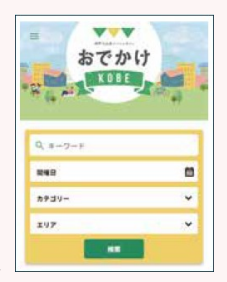

categories such as food and sports. If you are interested in participating in various lectures and hands-on classes, you can also make reservations right on the site. (JPN)

#### Nobi Nobi Passport + (Plus)

Originally for elementary and junior high school students, but now for adults as well! New features such as coupons, facility and service discounts, and birthday discounts for City residents have been added to Nobi Nobi

Passport by registering with a  $\Box$ MyNumber Card.

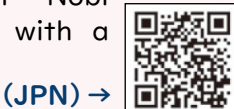

# Kobe City Budget Outline <u>January and Guest Clively, Charming Kobe</u><br>
Development of hiking trails and

What is Kobe City's budget being used for?

#### ① Ensuring the Safety and Lifestyle of Residents

・Hold events for residents to learn about and practice disaster prevention and safety

・Planting more trees for shade, increasing mist sprays, etc. to alleviate the summer heat in public spaces

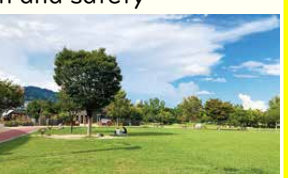

#### ② Creating a Warm, Welcoming Kobe

・Students in municipal senior high schools, secondary schools, technical schools, vocational schools, and international schools will no longer have to pay for their commute to school/can now commute to school for free

・Households with newborns will receive childcare supplies such as diapers and milk once per month

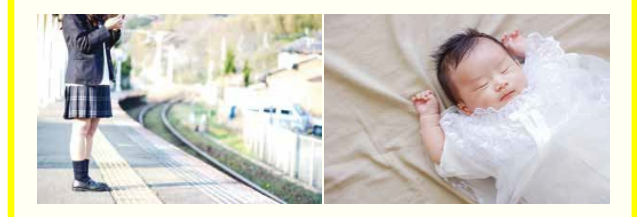

## ③ Creating a Sustainable Kobe

・Renovation of Myodani Station building

・Partial aid for interest on loans for renovating abandoned houses

・Conservation and utilization of undeveloped

forests in rural areas by promoting the use of wood through Satoyama initiative programs and forest maintenance.

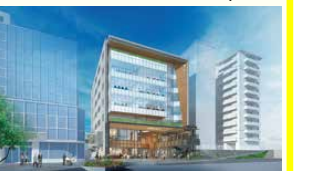

 $\cdot$ Development of hiking installation of information boards

・Installation of more basketball courts in public parks

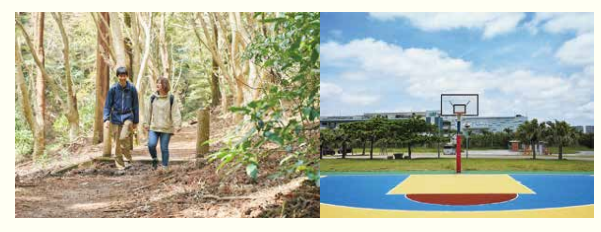

### ⑤ Creating a New, International Kobe

・New terminal in Kobe Airport for expanding domestic airlines & adding international flights (charter flights starting from 2025)

・New bus terminal and pedestrian deck in Sannomiya

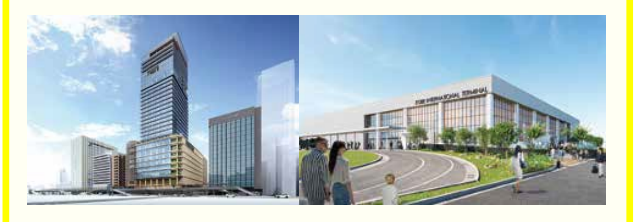

### ⑥ Utilizing Information Technology in Administrative Procedures

・Updated counter ticket machines at ward offices, and a newly built online appointment reservation system

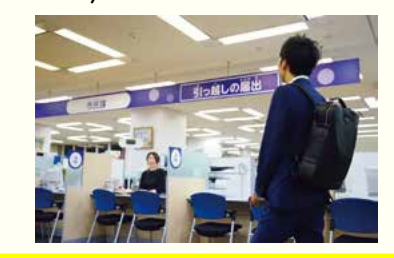

# City Subways and Buses Are Now More Convenient Than Ever!

#### Hop on the Subway with Tap To Pay

Contactless fare payment will now be available at every Kobe City subway station. With the Tap to Pay system, you no longer need to charge your IC card or buy paper tickets.

Start Date: Thursday, April 11 2024

Accepted Card Types: (Contactless-type) Visa/ JCB/American Express/Diners Club/Discover

Further Details: (JPN)→

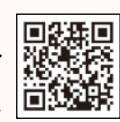

#### Don't wait IN line: Reserve your Commuter Pass ONLINE!

By first making a reservation on the online website, you can then readily purchase your commuter pass at the white ticket vending machines.

#### Eligible Commuter Pass Types:

・Student Passes: New purchases, continuing purchases

・Worker Passes: New purchases

※Continuing passes for workers may be purchased at the white ticket vending machines without a reservation or additional paperwork.

#### How to Apply:

① Enter your commuter pass route and other information into the reservation website. (You may make the reservation up to one month in advance)

② Receive a confirmation notification.

③ Enter in your reservation number and purchase your commuter pass at the white ticket vending machine. (You may purchase the pass up to 14 days prior to using)

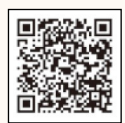

Further Details: (JPN)→